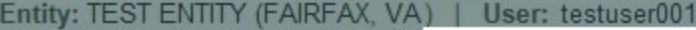

# **PEER REVIEW ORGAN**

#### **Public Burden Statement**

#### OMB # 0915-0126 expiration date MM/DD/YY

1. Subject Information

Please fill ou

Personal Informa

**Last Name** 

**Last Name** 

+ Additional name

Gender

Public Burden Statement: An agency may not conduct or sponsor, and a person is not required to respond to, a collection of information unless it displays a currently valid OMB control number. The OMB control number for this project is 0915-0126. Public reporting burden for this collection of information is estimated to average 45 minutes to complete this form, including the time for reviewing instructions, searching existing data sources, and completing and reviewing the collection of information. Send comments regarding this burden estimate or any other aspect of this collection of information, including suggestions for reducing this burden, to HRSA Reports Clearance Officer, 5600 Fishers Lane, Room 14N-39, Rockville, Maryland, 20857.

**Sign Out** 

**TITIONER DATA BANK** 

 $\boldsymbol{\times}$ 

**urden statement** 

**Close** 

PEER REVIEW ORGANIZATION: Initial Report

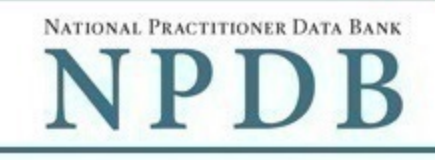

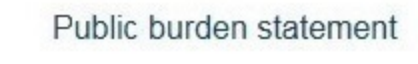

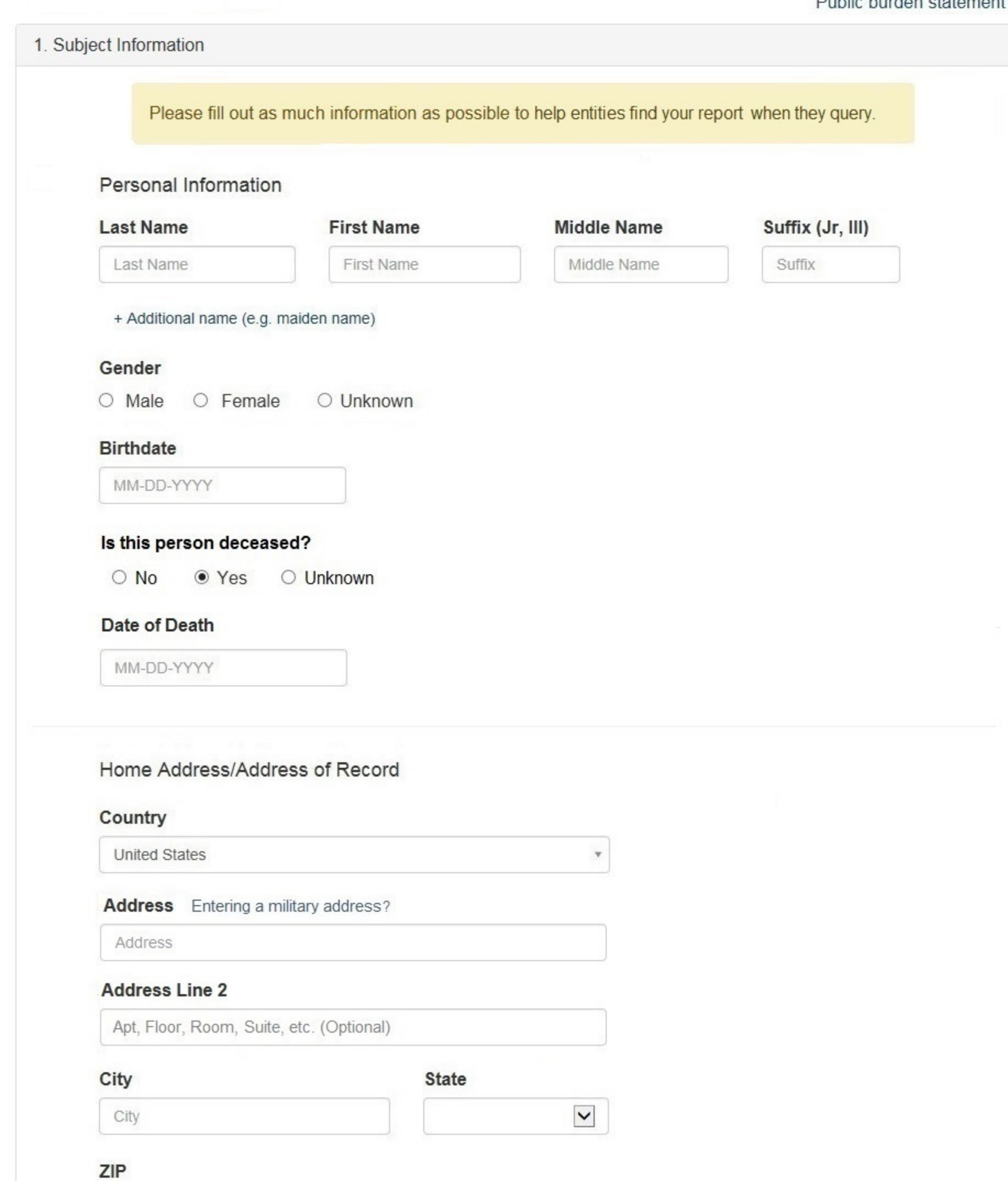

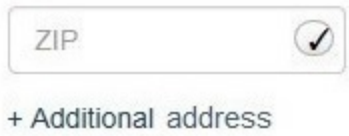

# Work Information

 $\Box$  The practitioner works for our organization

# **Organization Name**

Organization Name

# **Organization Type**

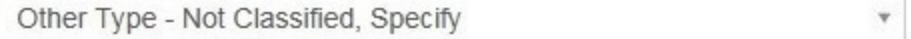

# **Organization Description**

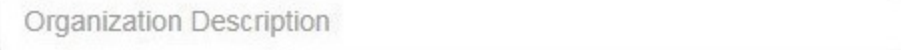

# Country

United States

# Address Entering a military address?

Address

#### **Address Line 2**

Apt, Floor, Room, Suite, etc. (Optional)

 $\odot$ 

City

City

**State** 

 $\overline{\mathbf{v}}$ 

 $\checkmark$ 

#### ZIP

ZIP

#### Profession and Licensure

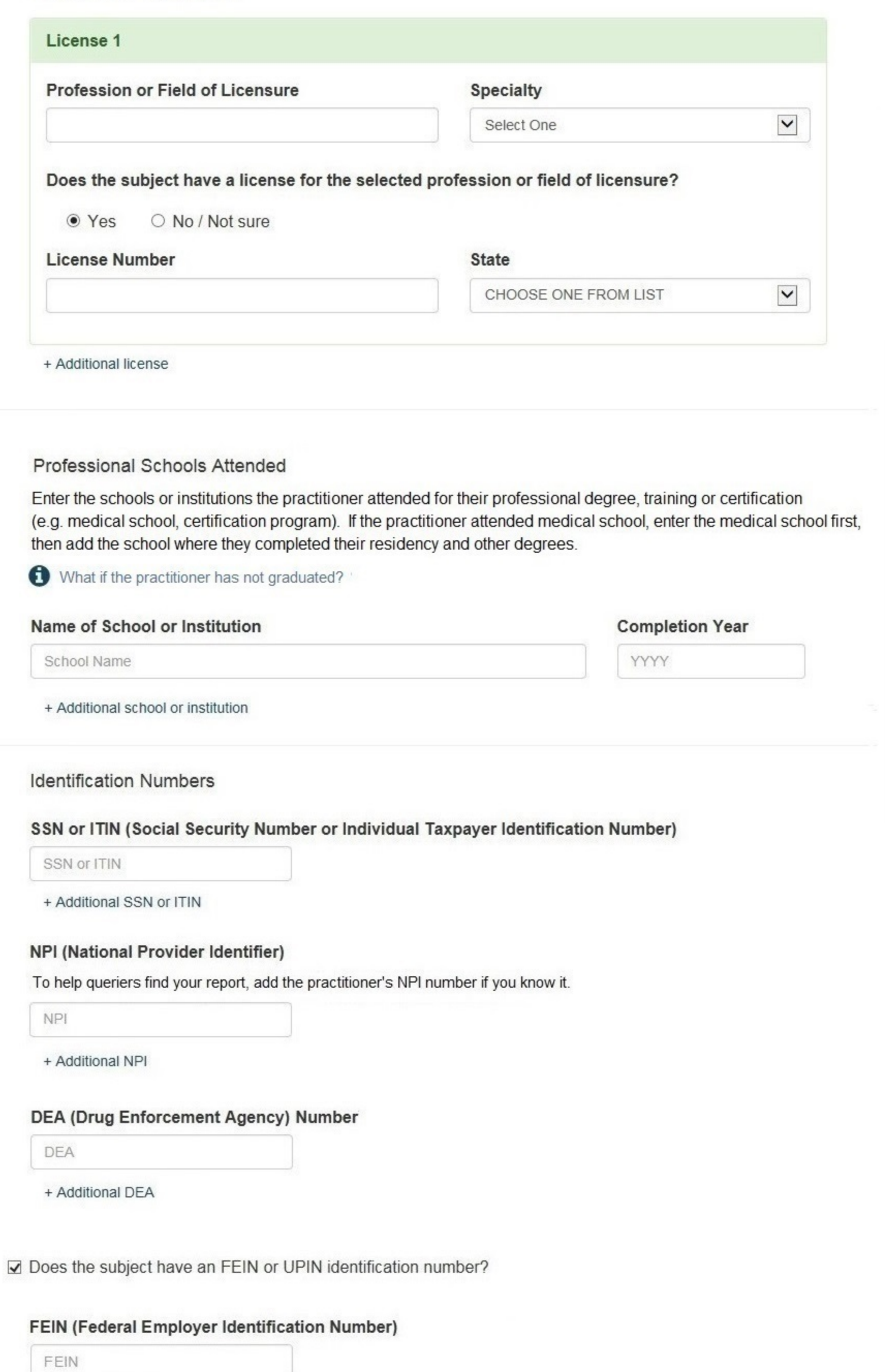

+ Additional FEIN

# **UPIN (Unique Physician Identification Numbers)**

**UPIN** 

+ Additional UPIN

# **Health Care Entity Affiliation**

 $\sqrt{2}$  Is the practitioner affiliated with a health care entity?

# **Type of Affiliation**

Select One

 $\blacktriangledown$ 

¥.

 $\checkmark$ 

#### **Entity Name**

**Entity Name** 

# Country

**United States** 

#### Address Entering a military address?

Address

#### **Address Line 2**

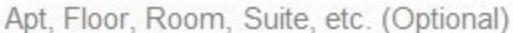

# City

**State** 

#### City

ZIP

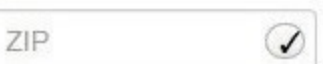

+ Additional affiliate

 $\Box$  Add this subject to my subject database What is a subject database?

Save and finish later

Continue to next step

# 2. Action Information

#### 3. Certifier Information

Return to Options

#### Select an Occupation or Field of Licensure

Enter a keyword or phrase to find matching occupations. (Example: "counselor") Search Physician Physician (MD) Physician Resident (MD) Osteopathic Physician (DO) Osteopathic Physician Resident (DO) Nurse - Advanced, Registered, Vocational or Practical **Registered Nurse Nurse Anesthetist** Nurse Midwife **Nurse Practitioner** Licensed Practical or Vocational Nurse

Don't see what you're looking for?

PEER REVIEW ORGANIZATION: Initial Report

# NATIONAL PRACTITIONER DATA BANK

## Public burden statement

# 1. Subject Information  $\blacktriangleright$  Edit 2. Action Information  $Finding(s)$ Select up to 2 findings Recommendation to Sanction ☑ Other finding - Not classified (Specify) Description **Basis for Finding(s)** Other Finding - Not Classified, (Specify) Description Description + Additional basis for finding

# Finding Information

# Date of the finding

MM-DD-YYYY

# Description of the finding

Do not include any personally identifying information, such as names, for anyone other than this practitioner.

Your narrative description helps querying organizations understand more about the finding and the reason for it.

zî.

4000 characters remaining

## Optional Reference Numbers

Entity Report Reference is an optional field that allows entities to add their own internal reference number to the report, such as a claim number. The reference number is available to all queriers.

#### **Entity Report Reference**

Customer Use is an optional field for you to create an identification for internal use. Your customer use number is only available to your organization.

#### **Customer Use**

Save and finish later Continue to next step

3. Certifier Information

Return to Options

#### **Select a Basis for Finding**

Enter a keyword or phrase to find a basis. (Example: "failure")

**Search** 

Fraud, Deception, or Misrepresentation

Improper or Abusive Billing Practices

**Submitting False Claims** 

Unsafe Practice or Substandard Care

Failure to Provide Medically Reasonable and/or Necessary Items or Services

Furnishing Unnecessary or Substandard Items or Services

Other

Other - Not Classified, Specify

Don't see what you're looking for?

PEER REVIEW ORGANIZATION: Initial Report

NATIONAL PRACTITIONER DATA BANK

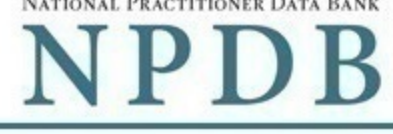

Public burden statement

#### 1. Subject Information  $\blacktriangleright$  Edit 2. Action Information  $P$  Edit 3. Certifier Information Review your entries to be sure they are correct before you Submit to the NPDB. Subject Information Name: **Test Practioner** Gender: Male DOB: 01-01-1960 Practitioner Deceased: No 555 Cabin Rd Home Address: Chantilly, VA 20111 Work Address: None/NA Physician (MD) Profession/Field of Licensure: **General Surgery** Specialty: License Info: 111111 (VA) SSN/ITIN. 555555555 NPI: None/NA DEA: None/NA None/NA FEIN: UPIN: None/NA Health Care Entity Affiliation: None/NA Action Information **Recommendation to sanction** Finding(s): Basis of Finding(s): Failure to perform contractual obligations Date of Finding: 05-20-2017 Description: Lorem ipsum dolor sit amet, consectetur adipiscing elit. Aenean laoreet. Proin gravida dolor sit amet lacus accumsan et viverra justo sodales pulvinar tempor. Cum sociis natoque penatibus et magnis nascetur ridiculus mus. Nam fermentum, nulla luctus pharetra vulputate, orci, sed rhoncus sapien nunc eget.

# Certification

I certify that I am authorized to submit this transaction and that all information is true and correct to the best of my knowledge.

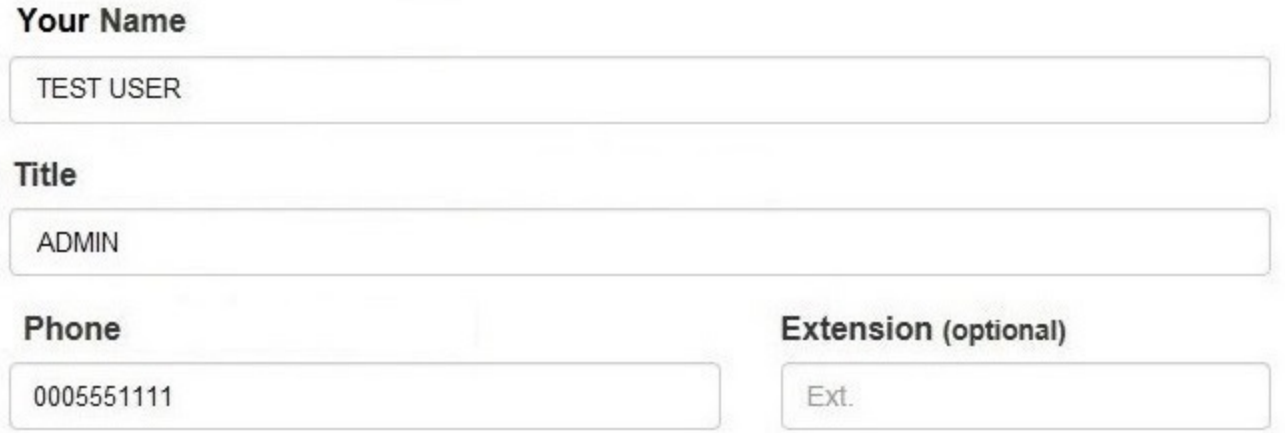

#### **WARNING:**

Any person who knowingly makes a false statement or misrepresentation to the National Practitioner Data Bank (NPDB) is subject to a fine and imprisonment under federal statute.

Save and finish later

Submit to the NPDB

Return to Options

# **Non-visible Questions**

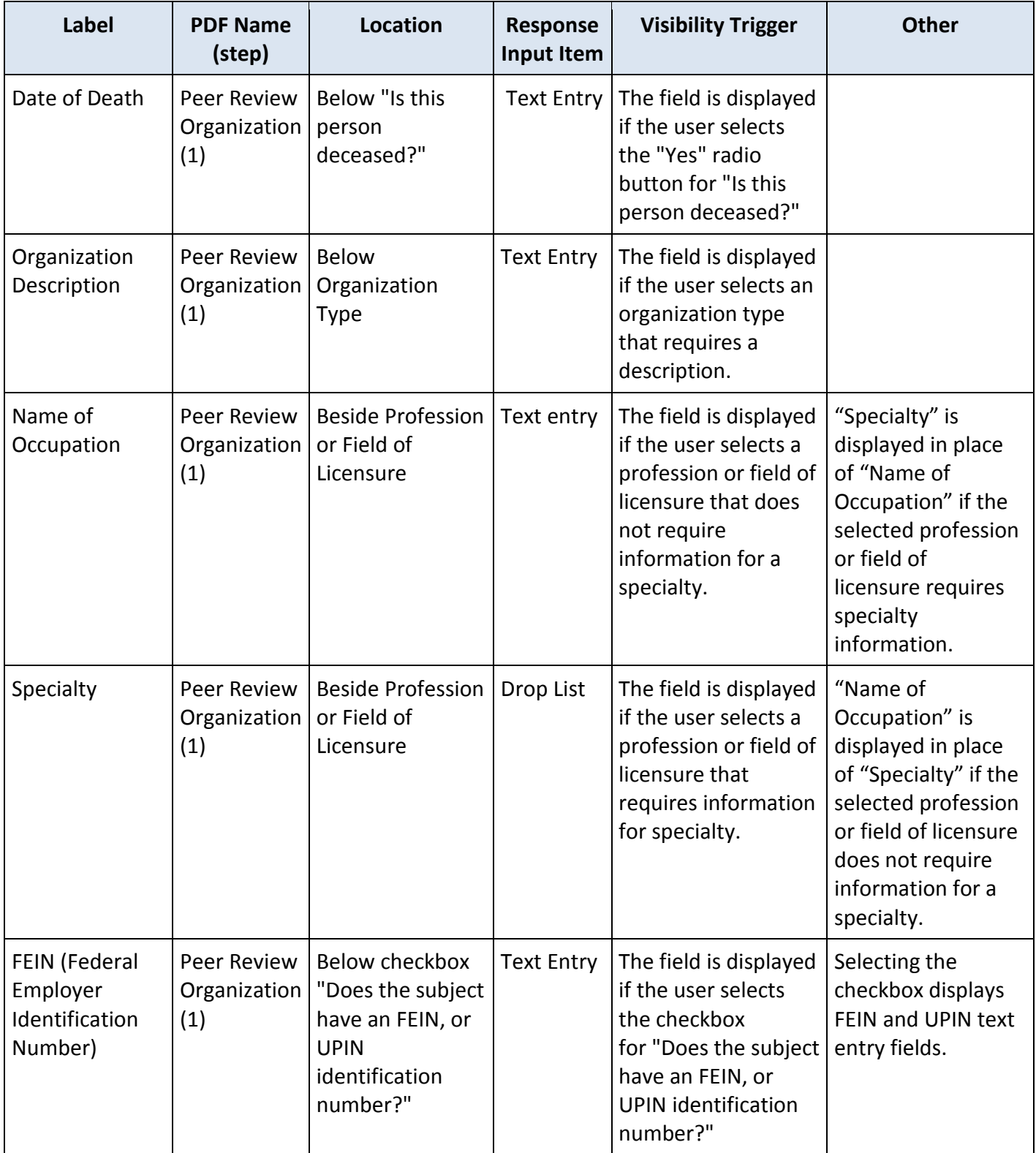

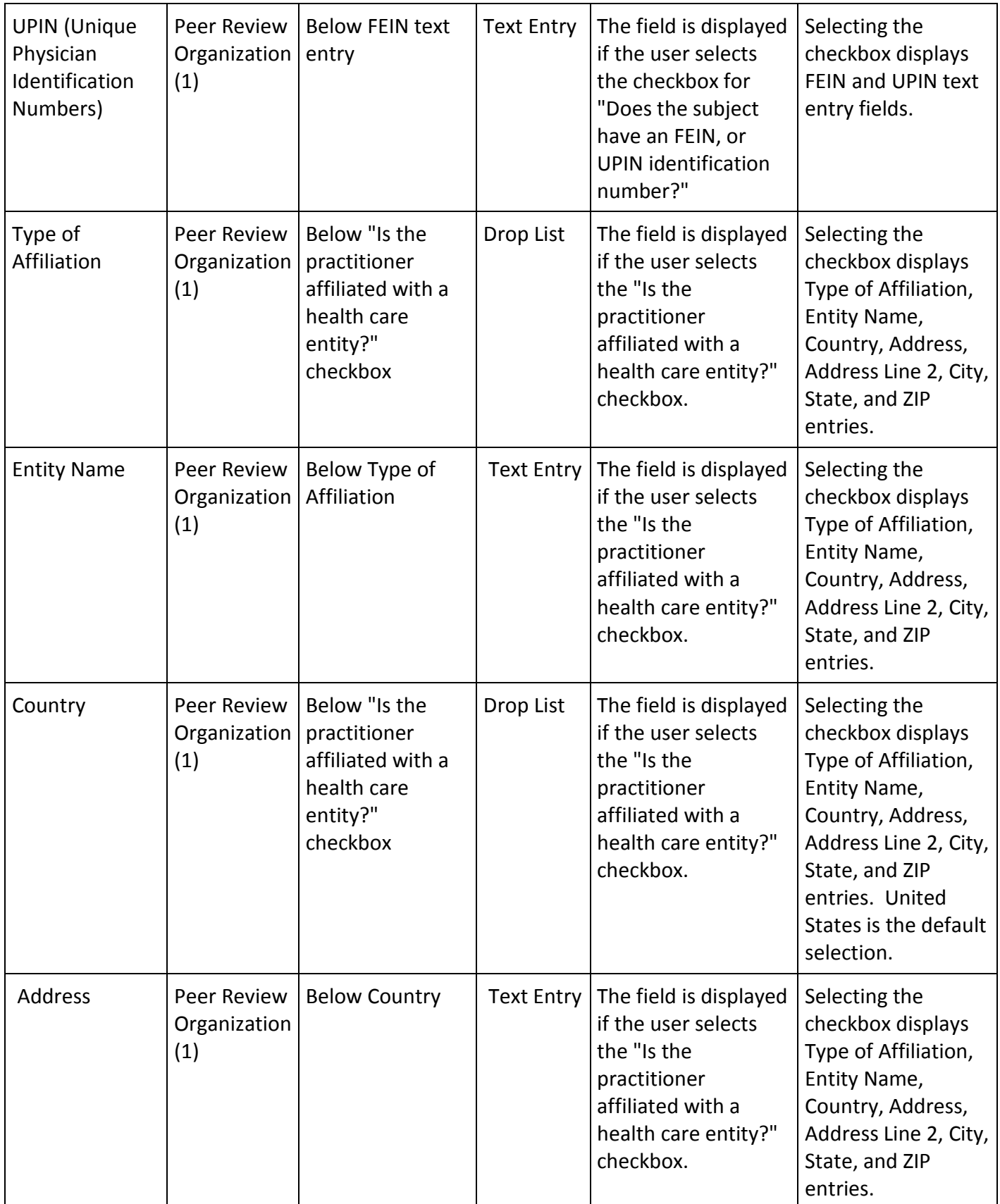

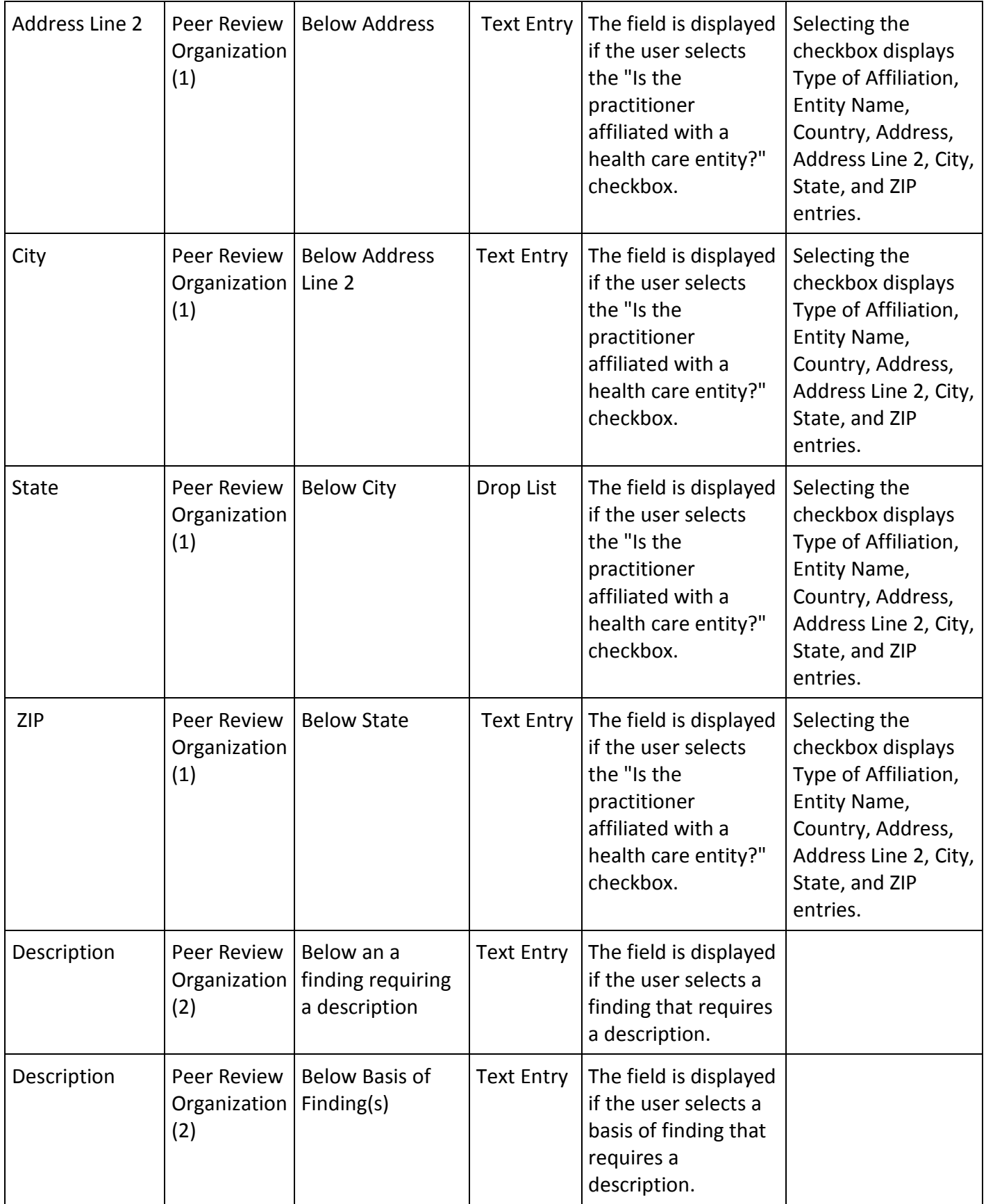

# **State Changes**

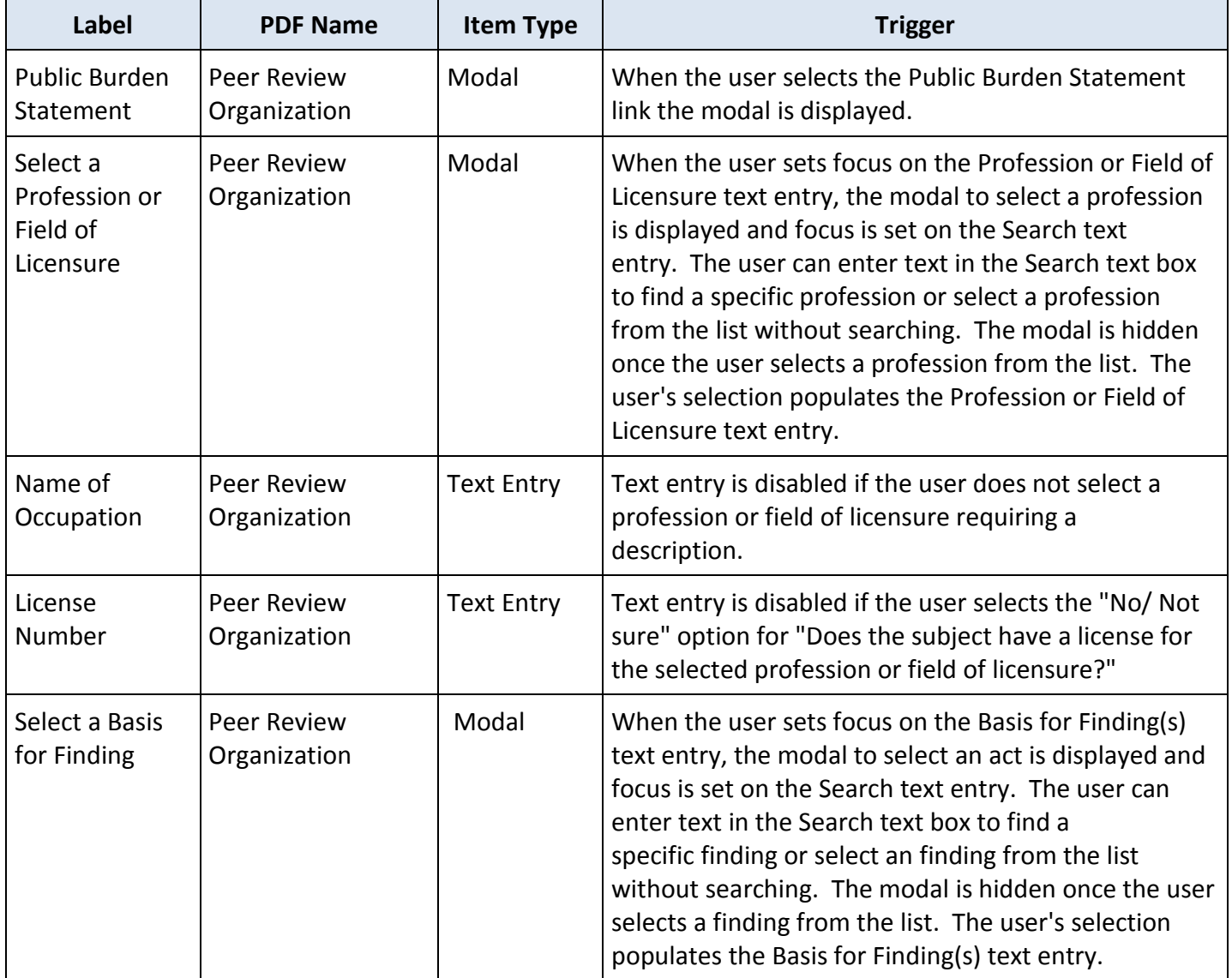